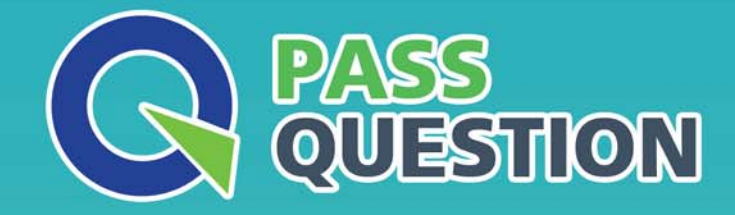

# QUESTION & ANSWER HIGHER QUALITY, BETTER SERVICE

**Provide One Year Free Update!** https://www.passquestion.com

## **Exam** : **C\_S4CWM\_2202**

### **Title** : SAP Certified Application Associate - SAP S/4HANA Cloud (public) - Warehouse Management Implementation

**Version** : DEMO

1.What is the correct sequence of process steps in SAP Best Practice Warehouse Inbound Processing (3BR)?

A. Create inbound delivery. Create handling unit. Assign or create batch. Post goods receipt. Confirm putaway task

B. Create inbound delivery. Assign or create batch. Create handling unit. Post goods receipt. Confirm putaway task

C. Create inbound delivery. Post goods receipt. Assign or create batch. Create handling unit. Confirm putaway task.

D. Create inbound delivery. Assign or create batch. Post goods receipt. Create handling unit. Confirm putaway task

#### **Answer:** B

- 2.Which activity do you perform during the data load preparation?
- A. Simulate data load in the new cloud system
- B. Define specifications for data extraction on legacy system
- C. Fill in migration templates with legacy data
- D. Resolve data issues from the simulation process

#### **Answer:** B

3.Which technology is used to integrate SAP S/4HANA Cloud with other SAP and non-SAP applications?

- A. SAP Change and Transport System
- B. Direct connectivity
- C. SQL Connect function
- D. SAP Landscape Transformation Replication Server

#### **Answer:** B

4.In the SAP Best Practice scenario SAP EWM Integration - Outbound Processing to Customer (2VK), which roles are used in the SAP S/4HANA Cloud system? Note: There are 2 correct answers to this question.

- A. Shipping Specialist
- B. Internal Sales Representative
- C. Order Fulfillment Manager
- D. Warehouse Clerk

#### **Answer:** A,B

5.In SAP Best Practice SAP EWM Integration - Customer Returns (2VO), which activities are carried out in the SAP EWM system? Note: There are 2 correct answers to this question.

- A. Create a material document
- B. Post a goods receipt
- C. Create a return delivery
- D. Create a posting change

#### **Answer:** B,D